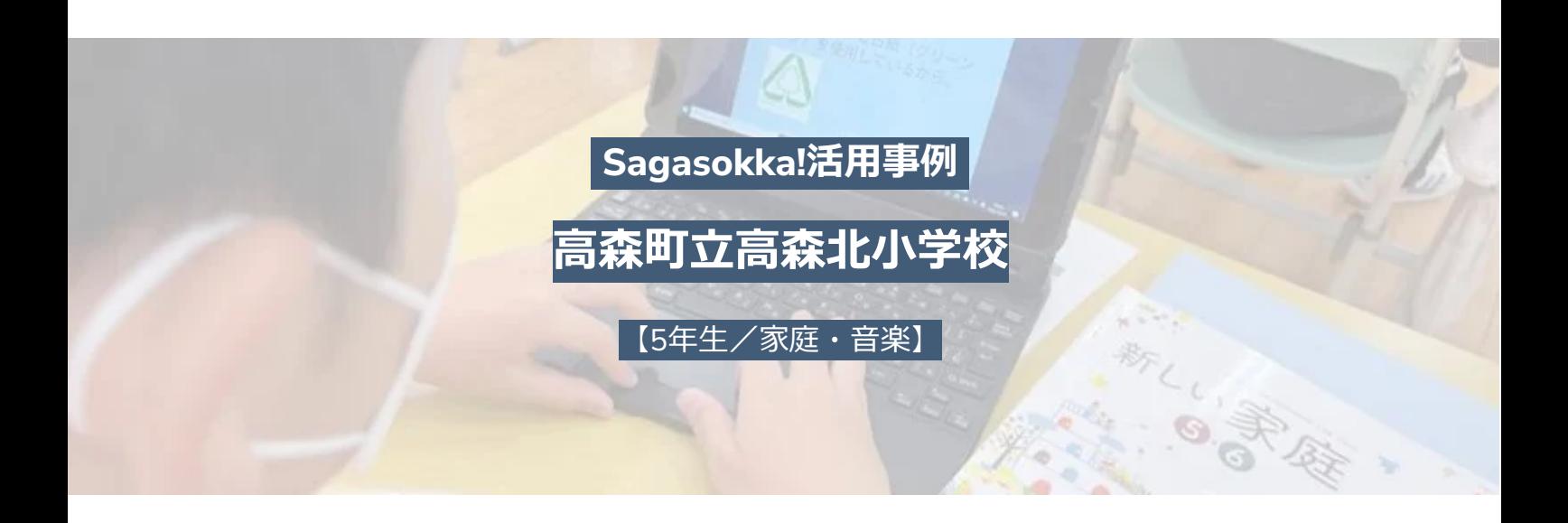

# **必要なら、いつでも自由に端末を。主体的に『Sagasokka!』で調べ始める児童 たち**

長野県高森町立高森北小学校の5年生では、担任の 細田柊登先生の意向により、必要ならいつでも端末 で調べものをして良いという運用がなされていま す。そのような環境が児童にどのような影響を及ぼ しているのか、最近の家庭科、音楽科での様子を、 学校司書の宮澤優子さんに伺いました。

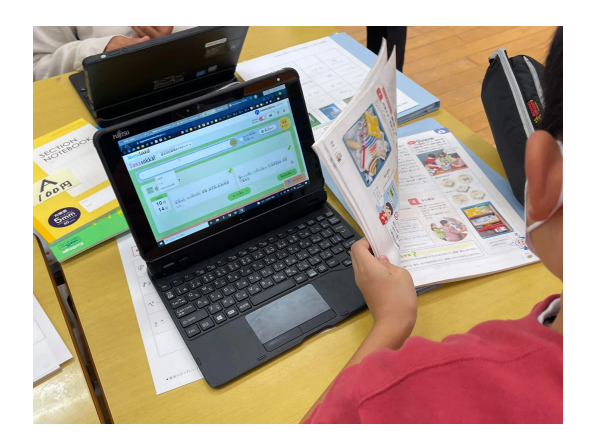

・所在地 長野県下伊那郡 ・学年 5年生 ・全児童数 約114名

・内容/用途 家庭 ものやお金の使い方、音楽 にっぽんのうた みんなのうた 「赤とんぼ」

## **「先生、教科書に載ってることはたいてい『Sagasokka!』に載ってるって言っ たじゃん」**

### **授業のねらい・工夫**

どの授業でも、授業以外の場面でも、「知りたいことがあれば、すぐに調べる」ということを習慣づけていくことを 目指しています。特に5年生は、担任の意向として、授業中でも、先生が話しているときでも、必要だと思えば端末を自 由に使って良いと児童に伝えています。

### **授業でやってみたこと**

導入として、図書館の時間にIDを配って、その場でサービスにログインして、ブックマークに入れる、忘れても自分 で対応できるようGoogle KeepにIDを残すという指導をしています。次の時間に、「マイデスク」 の使い方を指導しま す。導入にあたっては、好きなことを調べて良い時間、自由に触って良い時間を長めにとっています。

特に「端末を使う」という時間を設けているわけではありませんが、児童の様子をいくつかお伝えします。

家庭科では、買い物をするときに「ものやお金の使い方」という、買い物のときはモノをよく見て選ぶことを学ぶと いう単元があります。最初は条件を示さずに選ばせて、そこで値段やマーク、食品では消費期限や産地など、選ぶ上で の「観点」があることに気付いてもらうことをねらいます。実際に、児童はそれらに気付いていきました。

ノートを題材として、⾃分で良いと思うノート、⾃分に合うと思うノートを、理由をつけて選ぶという課題を課しま した。あらかじめ、ページ数が違う、値段が違う、再⽣紙を使っている、⽬標や⽬当てを書くところがあったりシール が付いていたりしてちょっと⾼いなど、少しずつ違いのあるノートを⽤意して、そこから「どれにしますか」と問いま した。

実物を観察して、JISマークや再生紙マークがあることに気付いた児童がいました。選ぶ決め手になるものがほしく て、マークの意味を知ろうとします。そこで、マークの説明が書かれている教科書の解説ページを案内します。ところ が、説明がざっくりとしていて、児童にとってはわかりにくいものだったようでした。⽇本産業規格を「⽇本産」と捉 えた児童もいました。

そこで『Sagasokka!』を使って調べ始めたチームがいました。このチームは、日本産業規格が「日本産」を意味する ものではないことも、マークがどういう意味のものかもわかりました。一方、日常的にプログラミングに取り組むよう な、パソコンに慣れている児童がいるチームでは、JISマークをGoogleで調べ、こちらは腑に落ちる理由が書かれてい るページを⾒つけられませんでした。

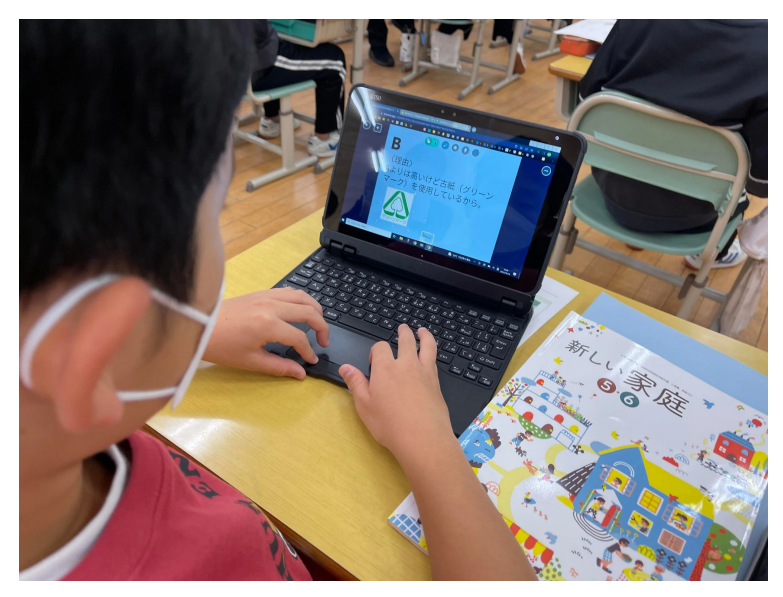

**『Sagasokka!』でマークの意味を調べ、デジタルツールを使いまとめている児童**

#### **『Sagasokka!』を使ってみて**

見やすいページデザインと過不足ないすっきりとした検索機能が、教師にとっても児童にとっても使いやすく、授業 の中で活用しやすいサービスだと感じました。また、語句の説明文の中にわからない語句があっても、さらにそこから 検索をかけることができる点に、電子百科事典の良さを感じました。実際に使い始めてみると、良い意味で児童が勝手 に使って調べる、ということが起こります。こちらとしても、わからないことは指示がなくてもどんどん調べてほしい と思っていますので、そのような主体的な姿が見られて嬉しく思いました。(細田先生)

授業中、児童に聞いてみたところ、「『Sagasokka!』は、調べたいことがあるかないか、すぐにわかるところが良い んだ 」と言っていました。見つかればそれを読む、見つからなければ「見出し語にふくむ」「本文にふくむ」を見てみ る、それでもなければ、例えば本を探すなど、別の方法に進むことができます。Googleは、たくさん検索結果が並びま すが、それを見ても知りたいことが書かれているかどうかは、読んでみないとわからない。そこがどうも調べやすさを 大きく左右しているようです。耳から聞こえた漢字のわからない言葉を調べたいとき、読み仮名で入力してもちゃんと たどり着けるのが良い、という児童もいます。「知りたい!」にさまざまなアプローチで応えてくれる使い勝手が、こ どもたちに日常的に使われる理由のひとつだと思います。「先生、教科書に載ってることはたいてい『Sagasokka!』に 載ってるって言ったじゃん」とも言っていて、だからJISマークは『Sagasokka!』にも載っていると推測して、調べてい るんですよね。

また、音楽では専科の先生が授業を行うのですが、三木露風の曲を聴いて、分析をしていく授業で、『Sagasokka!』 で三木露風のことをさくさく調べている子が数人いたとのことでした。最初、「みきろふう」と耳で聞いても人の名前 だとわからなかったけれど、調べるときに『Sagasokka!』で平仮名で検索したらわかった。『Sagasokka!』を手掛かり にして、三木露風のことを知り、さらに調べていって、歌詞に自分の境遇を載せているから、こういう表現になったの ではないかという意見を書いてきた児童もいたとのことでした。音楽の先生は驚いて、担任の先生に話を聞いたら、い つでも自由に端末を使って良いという方針だということで、自分の授業でも学級と同じ使い方にされたとおっしゃって いました。(宮澤さん)

写真提供: 高森町立高森北小学校